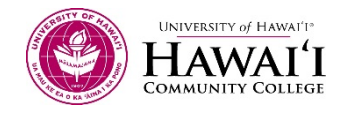

## LESSON 6.1: INTRO TO CAD MAPPING: TOPOGRAPHIC MAPPING

## Introduction

Topographic Maps (topo's) are the basis from which ideas for land development, modification, and improvements stem from. Knowing how to map the "lay of the land" assists public agencies and private developers make smart and informed decisions how to best develop the Land.

In this lesson you'll be given CAD instructions on how to create contours in Civil 3D and basic CAD drafting instructions for point, line, and polygon map features that are required on a topo. After working through the lessons you will be required to begin drafting your Final Project.

- Watch the video lessons below.
- Take the Review Quiz 6.1 after watching the videos.

## Videos:

The following lessons will introduce you to the Basic line functions in CAD, Contouring instructions for Civil 3D, and how to apply all the Mapping Elements to create a layout for map plots.

- AUTOCAD BASIC DRAWING COMMANDS PT 1
- AUTOCAD TUTORIAL; BASICS PT8 ADD TEXT USING MTEXT
- CREATING A SURFACE IN AUTOCAD CIVIL3D
- CIVIL 3D LAYOUTS

## Review Quiz:

Review Quiz 6.1

This workforce solution was funded by a grant awarded by the U.S. Department of Labor's Employment and Training Administration. The solution was created by the grantee and does not necessarily reflect the official position of the U.S. Department of Labor. The Department of Labor makes no guarantees, warranties, or assurances of any kind, express or implied, with respect to such information, including any information on linked sites and including, but not limited to, accuracy of the information or its completeness, timeliness, usefulness, adequacy, continued availability, or ownership. This solution is copyrighted by the institution that created it. Internal use, by an organization and/or personal use by an individual for non-commercial purposes, is permissible. All other uses require the prior authorization of the copyright owner.

This project is 100% funded, in the amount of \$12,665,892 by the U.S. Department of Labor and administered by the University of Hawaii.

The Rural Hawaii project is an equal opportunity employer/program and auxiliary aids are available to individuals with disabilities upon request

Hawaii CC does not discriminate on the basis of age, race, sex, color, national origin, or disability or other protected classes in its programs and activities.

For inquiries or complaints concerning our non-discrimination policies, please contact: Disabilities Counselor, Section 504 Coordinator (808-934-2725, Hawaii CC Bldg. 388-Room 106) or Vice Chancellor for Student Affairs, Title IX Coordinator (808-934-2509, Hawaii CC Bldg. 378).

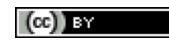